# Django Channels - WebSockets with Django

 $\bullet\bullet\bullet$ 

Rafael Laverde

11 February 2017 Pycon Colombia

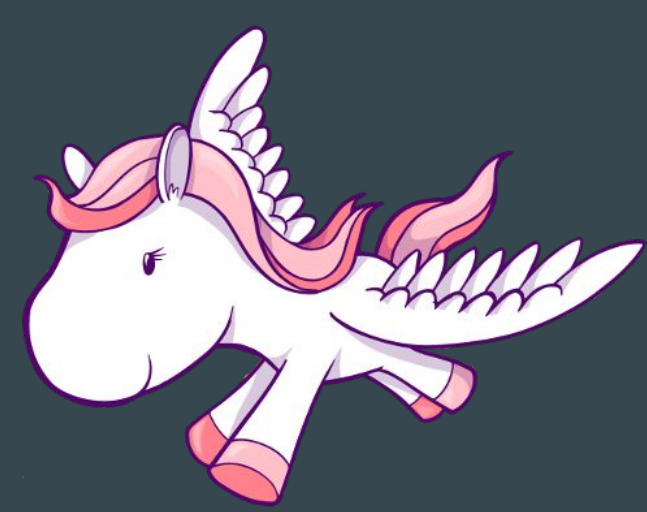

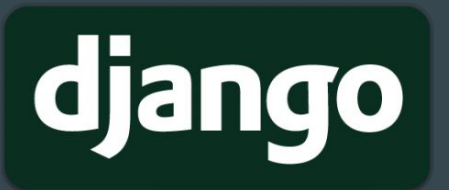

# Rafael Laverde

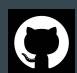

@rlaverde

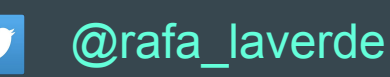

- Junior Developer at Spyder-IDE (Continuum Analytics)
- 3+ years experience with python (django, scientific computing...)
- Also freelance.
- Trying to create Python Tunja.
- Software Libre advocate

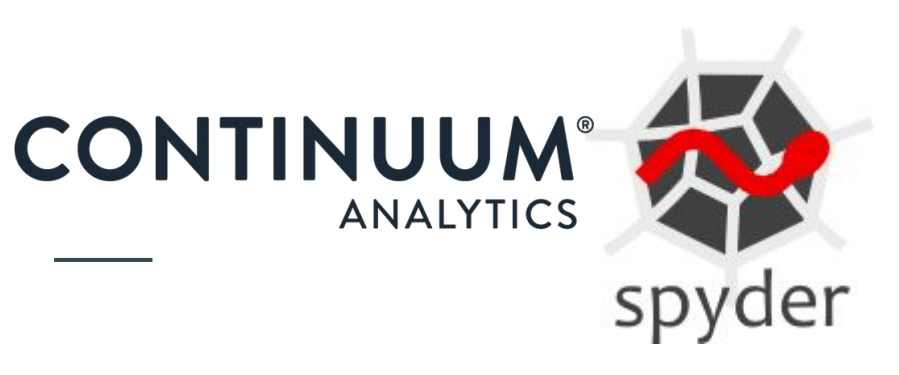

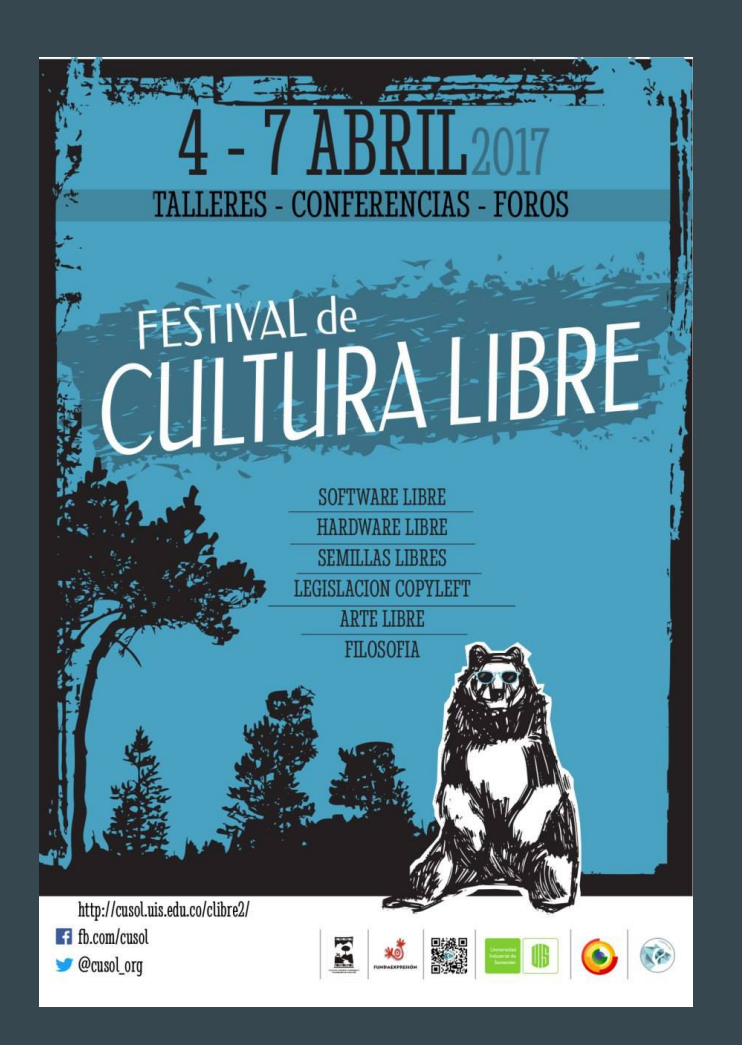

#### Festival de Cultura Libre

<http://cusol.uis.edu.co>

[cusol@uis.edu.co](mailto:cusol@uis.edu.co)

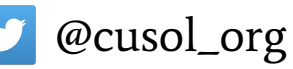

facebook/cusol

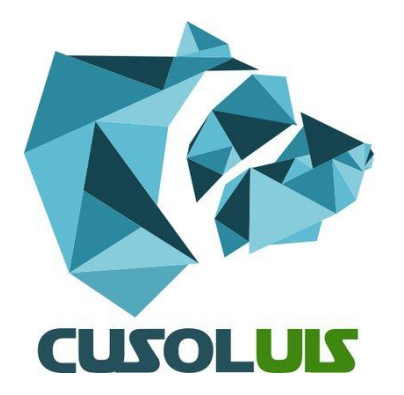

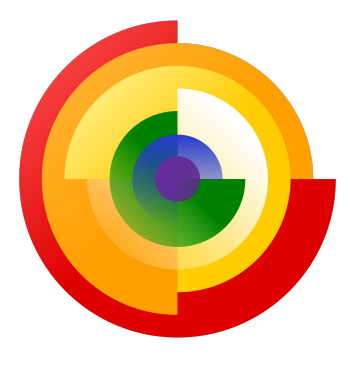

#### Django, HTTP and WSGI

#### You take a request...

#### ...and return a response

## How django works

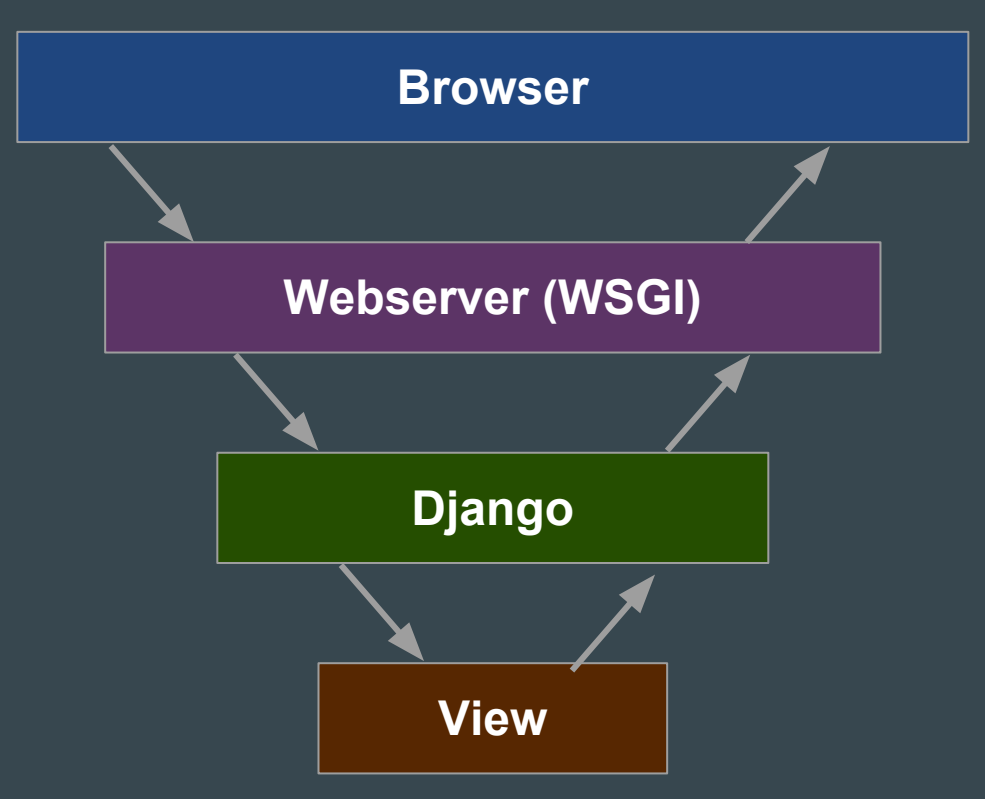

# HTTP1

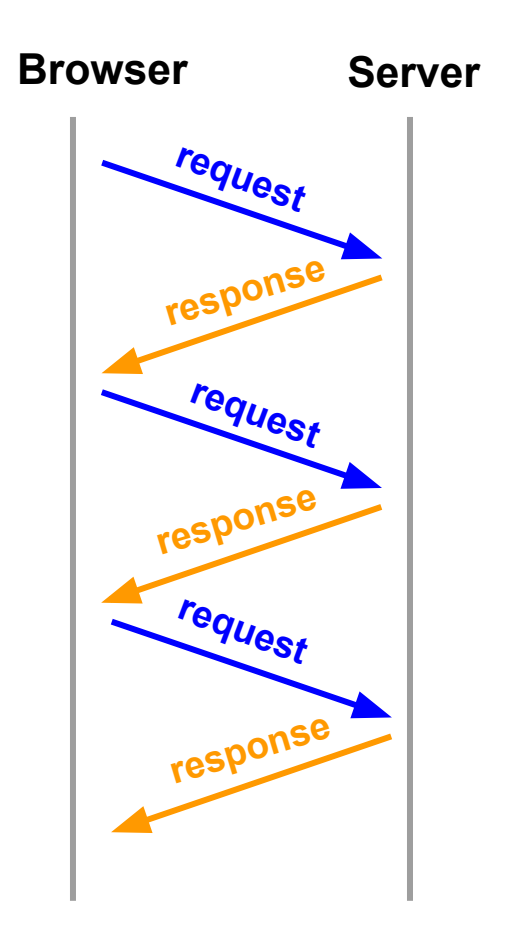

# HTTP2

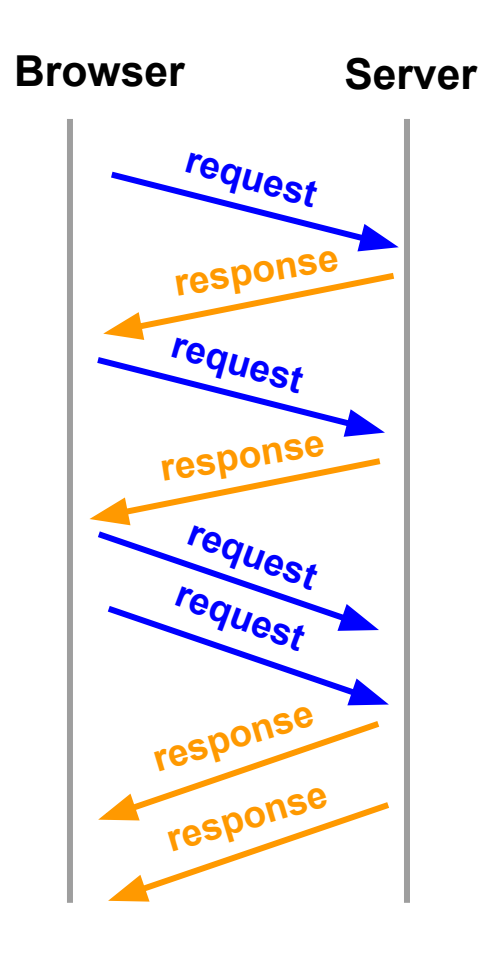

# WebSockets

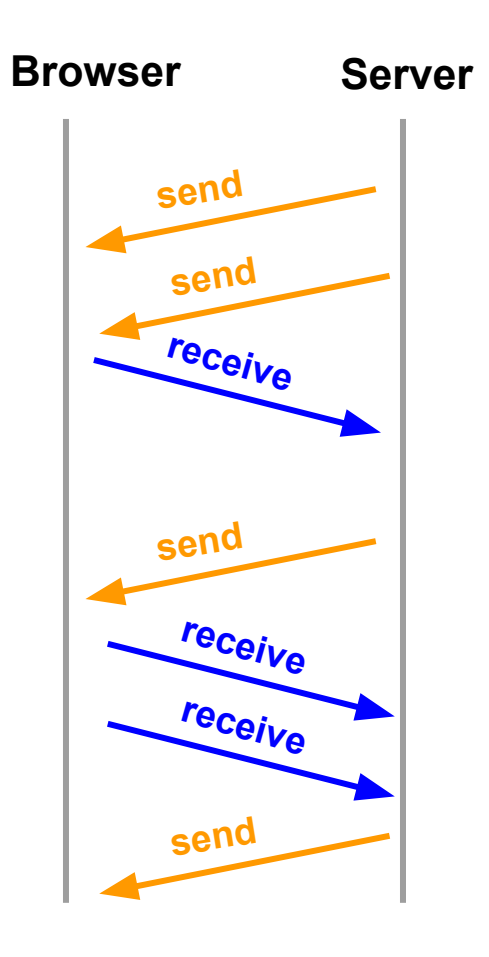

# Django channels!!!

 $\bullet\bullet\bullet$ 

Developer-friendly asynchrony for Django

#### What is it?

Channels extends Django to add a new layer

Allows:

- WebSocket handling
- Background tasks

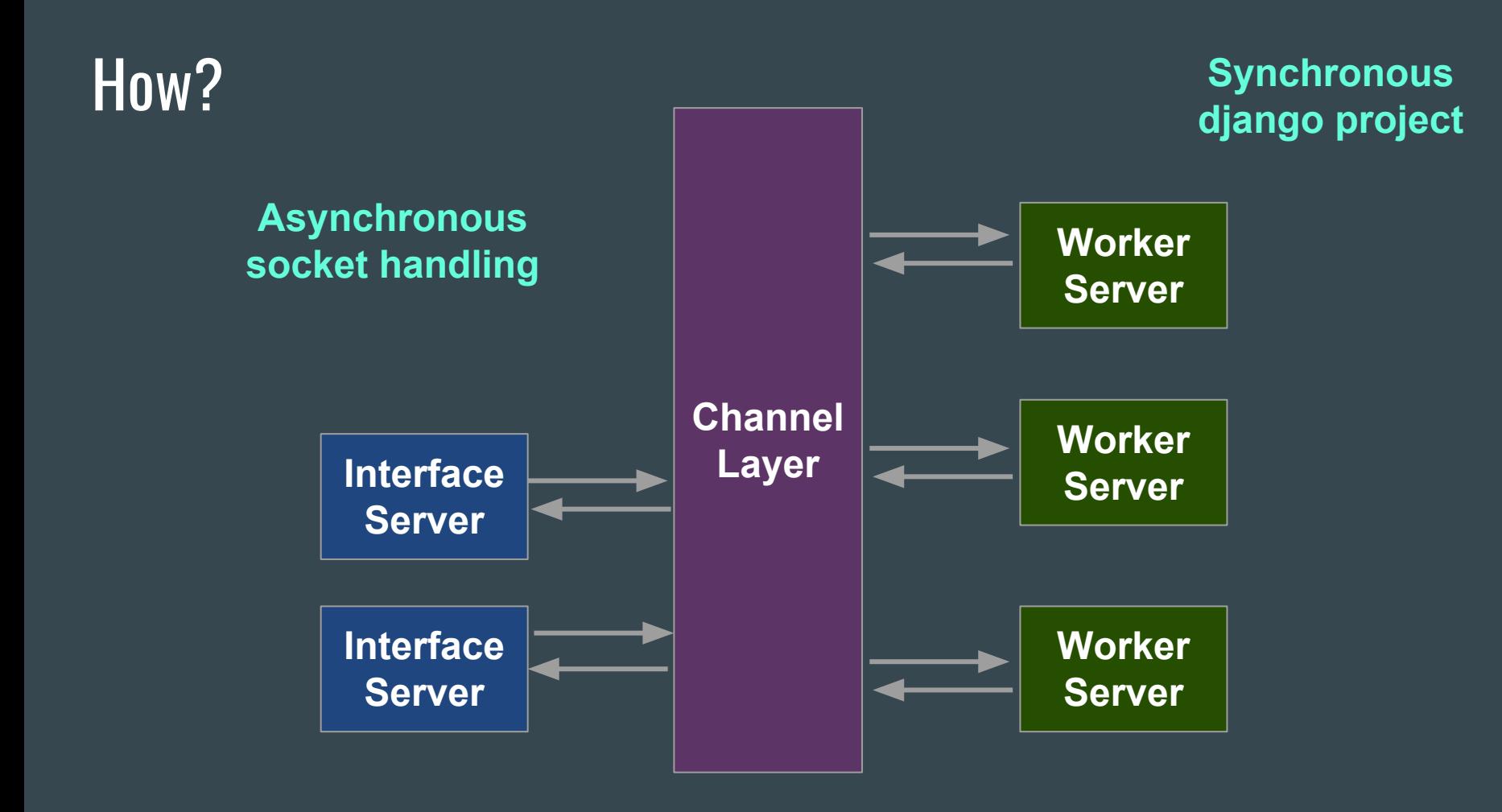

#### How?

Change from running Django under a WSGI server, to running:

- An ASGI server, probably Daphne (**interface servers**)
- Django worker servers (**workers**)
- Something to route ASGI requests over, like Redis. (**channel backend**)

## Channels Concepts

#### What is a channel

Ordered, FIFO queue, at-most-once delivery.

```
def my_consumer(message):
   pass
```

```
channel_routing = \{ "some-channel":
"myapp.consumers.my_consumer",
}
```
## **Channels**

There are some useful default channels

- websocket.connect
- websocket.disconnect
- websocket.receive
- websocket.send
- http.request
- http.disconnect

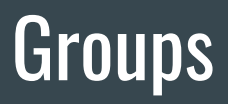

Set of channels you broadcast to

Group("some\_group").add(message.reply\_channel)

```
Group("some_group").send({
      "text": json.dumps({
        "id": instance.id,
         "content": instance.content
      })
```
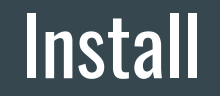

#### pip **install** -U channels

#### INSTALLED\_APPS = ( 'django.contrib.auth', 'django.contrib.contenttypes',

'channels',

)

### How a channels project looks like

liveblog/ liveblog/ settings.py .... **asgi..p wsgi.py routing.py** posts/ **consumers.py** models.py

#### routing.py

#### route("websocket.connect", connect\_blog, path=r'^/liveblog/(?P<slug>[^/]+)/stream/\$'),

route("websocket.disconnect", disconnect\_blog, th=r'^/liveblog/(?P<slug>[^/]+)/stream/\$'),

route("websocket.receive", save\_post, path=r'^/liveblog/(?P<slug>[^/]+)/stream/\$'),

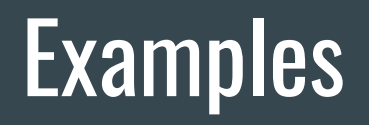

## Liveblog

People open a WebSocket when they open the page

Their Websocket is added to a group

When a Blog post is saved, the post pis send to the group

## Liveblog

Their Websocket is added to a group

**def** connect\_blog(message): group("liveblog").add(message.reply\_channel)

When a Blog post is saved, the post is send to the group

```
class Post(models.Model):
```

```
 def save(self, *args, **kwargs):
     Group(".liveblog".send({
        "text": json.dumps(notification),
   })
```
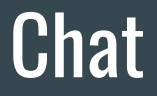

People can send messages, and they send to everyone connected

When people connect they join a chat group

When we receive a message we send it pto the group

#### **Chat**

When people connect they join a chat group

**def** connect\_blog(message): group("chat").add(message.reply\_channel)

When we receive a message we send it to the group Group("chat").send({"text": json.dumps(notification),

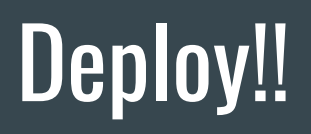

## **Architecture**

#### ● ASGI

- Dapne
- WSGI Adapter

#### ● Backend

- Redis
- Posix
- In-memory
- Worker
	- Django

### WSGI and/or ASGI

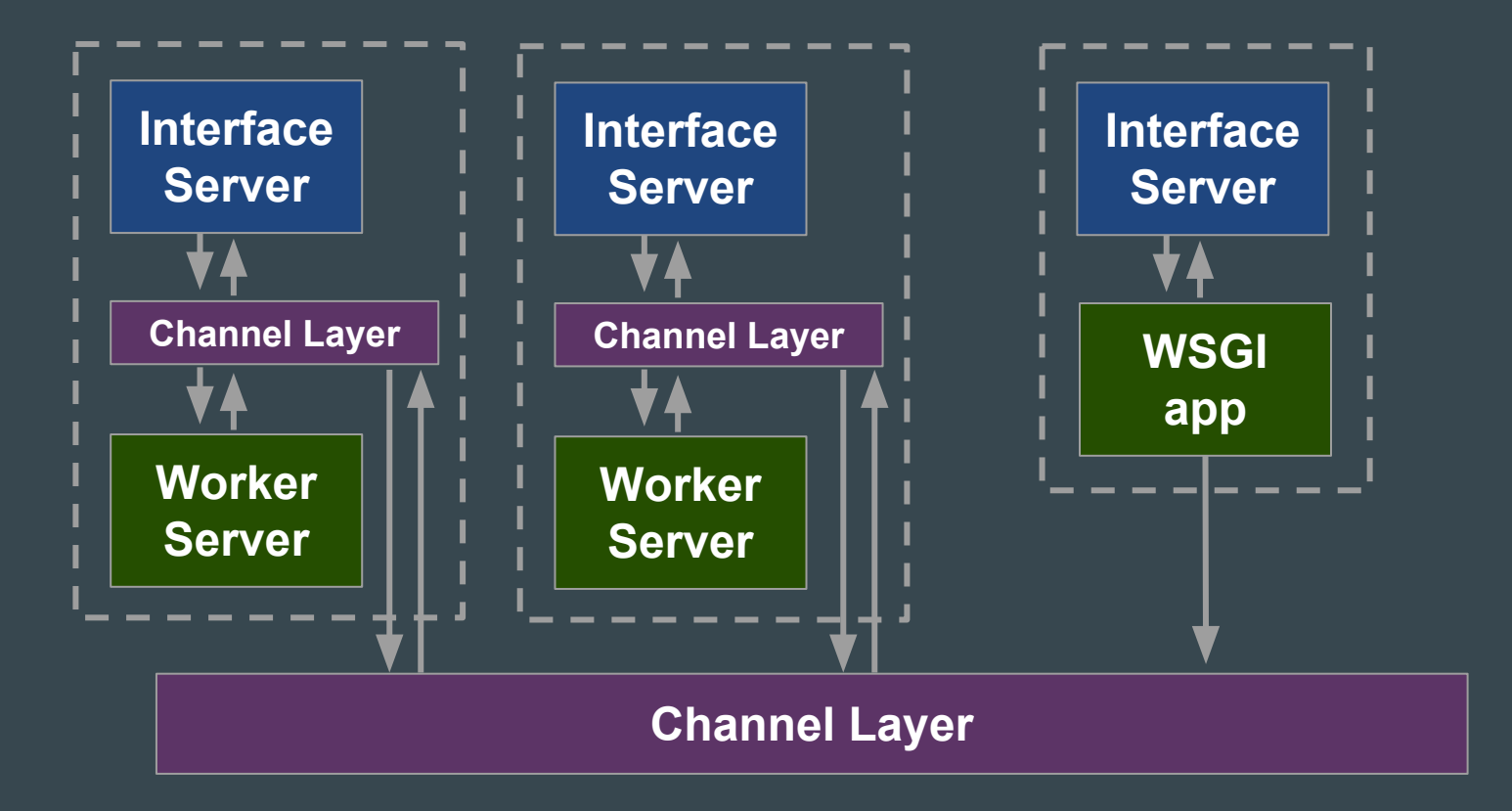

#### Scalable

- Interface servers scale horizontally
- Worker server scale horizontally
- Channel layer could be the bottleneck (Sharding)

#### **Alternatives**

- websockets, Autoban (based in Asyncio, Twisted)
- Django-websockets (abandoned)
- Flask-websockets
- **Tornado websocket**

*Channels is different!?!*

#### Channels is different!!

Others options are a way of making a single Python process act **asynchronously**

In django-channels all the code you write for consumers runs **synchronously**.

Channels provide a **high-throughput** solution that is mostly reliable, rather than a **low-throughput** one that is nearly completely reliable.

### Should I use channels?

- Scalable
- It's becoming a mature project
- Support (an official Django project since September 2016)
- Mozilla sponsorship
- Community
- Documentation

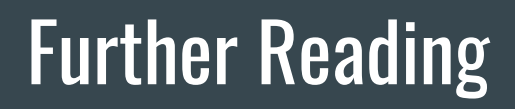

<https://channels.readthedocs.io>

<https://github.com/django/channels/>

<https://github.com/andrewgodwin/channels-examples>

<https://www.youtube.com/watch?v=2sEPipctTxw>

# Thank you!!

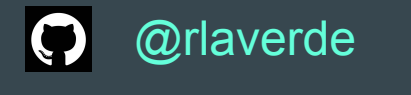

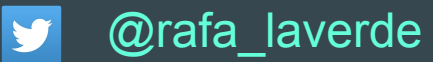